*Для Стивена.* Сосредоточься и достигай того, о чем мечтаешь.

*Джеймс*

*Джастин:* Ты миролюбивая Киви и мать, которая настаивает на уроках по овладению пистолетом, получении разрешения на скрытое ношение оружия. Я не понимаю всех противоречий в сказанном выше предложении, но хочу иметь таких друзей, как Эдди и Джеймс.

*Харрисон:* Высшая школа – это для тебя. И самые удивительные результаты еще не получены. В чем фокус? Надо учиться для того, чтобы стать предпринимателем, а не просто работником.

*Миллисент:* Как только Кэрол Бартц напишет свою биографию, мы встанем в очередь, чтобы ее купить. До этого момента у нас есть Айн Рэнд и Джейн Остин – ни один из них никогда не предлагает вам соглашаться на 99%.

*Джаспер:* Упрямство есть добродетель, и миру, конечно же, требуется больше людей, которые отказываются верить в невозможное (например, в самолеты, атомные реакции и персональные компьютеры).

Но споры о снах – не из этой области.

*Фил*

Для Зои и Майи.

*Эдди*

### **Благодарности**

*Ах, эти благодарности*. Хотя только три автора этой книги купаются в лучах славы, людей, благодаря которым эта книга вышла в свет, на самом деле гораздо больше. По аналогии с проектированием здания процесс написания и издания книги – это поистине командная работа, причем без тяжелого труда, самопожертвования и готовности к созиданию со стороны ее исполнителей эта книга никогда не появилась бы на свет.

Прежде всего, мы хотим поблагодарить создателей Autodesk© Revit© Architecture, поскольку без этой замечательной программы нам было бы не о чем писать. Поэтому просто поблагодарим всех девушек и юношей за хорошее выполнение их работы. Поблагодарим всю команду разработчиков за их постоянные усилия, чтобы сделать программу лучше.

Во-вторых, большое спасибо команде издательства Sybex. Они расставляли все точки над *i* и, помимо грамматической поддержки, порождали в нас, как авторах, уверенность в правильности нашего труда в течении всех зимних месяцев, пока мы работали над книгой. Спасибо Саре за храбрость стать первым читателем нашей прозы и улучшить ее для второго и третьего варианта. Спасибо также редактору Тиффани Тейлор за критическое видение текста вплоть до мелких деталей. Спасибо Питу за организацию нашей работы и отдыха и поддержание временного графика. И, как обычно, особая благодарность Виллему за его непрерывно позитивное отношение ко всей нашей команде авторов. Все вы – великие люди!

*Джеймс Вандезанд, Фил Рид и Эдди Кригел*

# **Об авторах**

#### **Джеймс Вандезанд**

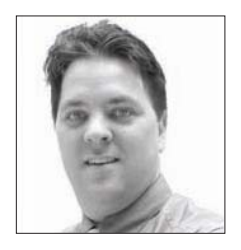

*Джеймс Вандезанд*, лицензированный архитектор и старший компаньон в фирме HOK в Нью-Йорке, где является одним из лидеров использования BIM. После окончания в 1995 году Технологического института в Нью-Йорке работал в небольших архитектурных фирмах по составлению строительных смет на основе компьютерных моделей. В 1999 году он закрепился в фирме SOM и трансформировал свое технологическое мастерство в десятилетний период цифрового управления проектом. В этот период он новаторски применял BIM таким проектам, как One

World Trade Center в Нью-Йорке, известном также как «Башня Свободы». Джеймс начал использовать Revit с версии 3.1 и выступал с многочисленными докладами на таких мероприятиях, как Autodesk University, VisMasters Conference, CMAA BIM Conference и многих других. Он также является соучредителем и президентом New York City Revit User Group (http://nyc-rug.com) и преподает Revit в качестве профессора Университета Нью-Йорка.

#### **Фил Рид**

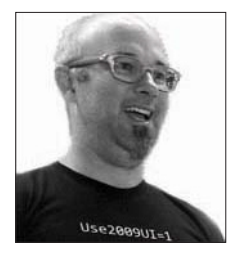

*Фил Рид* имеет ученые степени в области архитектуры и коммуникаций. После некоторого периода работы в архитектуре и проектировании объектов инфраструктуры он однажды (по совету одного из реселлеров ArchiCAD) загрузил себе Revit версии 1.0, и был им очарован. Уже менее чем через год он начал работать в Revit Technology, а затем в Autodesk в качестве специалиста по проектированию, на чем заработал почет и уважение со стороны многих известных людей и компаний со всего мира.

Будучи известным блоггером и популярным лектором, в настоящее время Фил также является одним из инициаторов разработки облачных платформ для визуализации, строительства и управления зданиями.

### **Эдди Кригел**

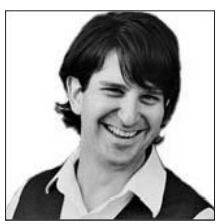

*Эдди Кригел* является главным архитектором проекта, имеет профессиональную аккредитацию по LEED и статус авторизованного автора Autodesk. Он также официальный архитектор фирмы HNTB Architects со штабквартирой в Канзас-сити, штат Миссури, в которой он применяет BIM на практике и использует Revit для проектов всех видов, начиная с дома на одну семью и заканчивая офисными комплексами в 12 миллионов квадратных футов. Эдди начал использовать Revit с

версии 5.1. Последние четыре года он также обучает Revit студентов и практикующих архитекторов как в Канзас-сити, а также выступает с лекциями по использованию BIM по всей стране. Он проживает в первом доме, построенном по LEED в Канзас-сити, который он сам и спроектировал с помощью Revit.

Вместе с Филом Ридом и Джеймсом Вандезандом он соавтор серии учебников по работе с Autodesk© Revit© Architecture.

# От переводчика

Эта книга является продолжением серии учебников, написанных известными американскими специалистами, и посвящена основам работы с программой Revit Architecture. Она была написана для версии Revit Architecture 2013, но сейчас, после выхода Revit Architecture 2014, стало ясно, что она подходит в качестве основного учебника и для этой версии программы.

Предлагаемая вашему вниманию книга не является обычным «руководством пользователя». Она учит не только и не столько «нажимать кнопки», ее главная задача - помочь начинающему пользователю понять идеологию программы, суть работы в Revit, основные принципы и взаимосвязи при создании модели здания, фактически постичь основы технологии ВІМ.

Кроме традиционного изучения возможностей программы, большое место в книге отводится вопросам организации проектирования, взаимодействию членов рабочего коллектива, особенностям использования программы Revit, полезным советам и анализу возможных проблем

Книга будет полезна как начинающим, так и опытным пользователям, желающим хорошо разобраться в особенностях работы программы Revit Architecture, а также тем, кто собирается работать в Revit Structure или Revit MEP, поскольку эти программы имеют общую основу. Она пригодна при работе как с англоязычной, так и русскоязычной версиями программы, что делает ее особенно полезной при подготовке к сертификационному экзамену Autodesk.

> Владимир Талапов профессор НГАСУ (Сибстрин) преданный сторонник Revit

# **Краткое оглавление**

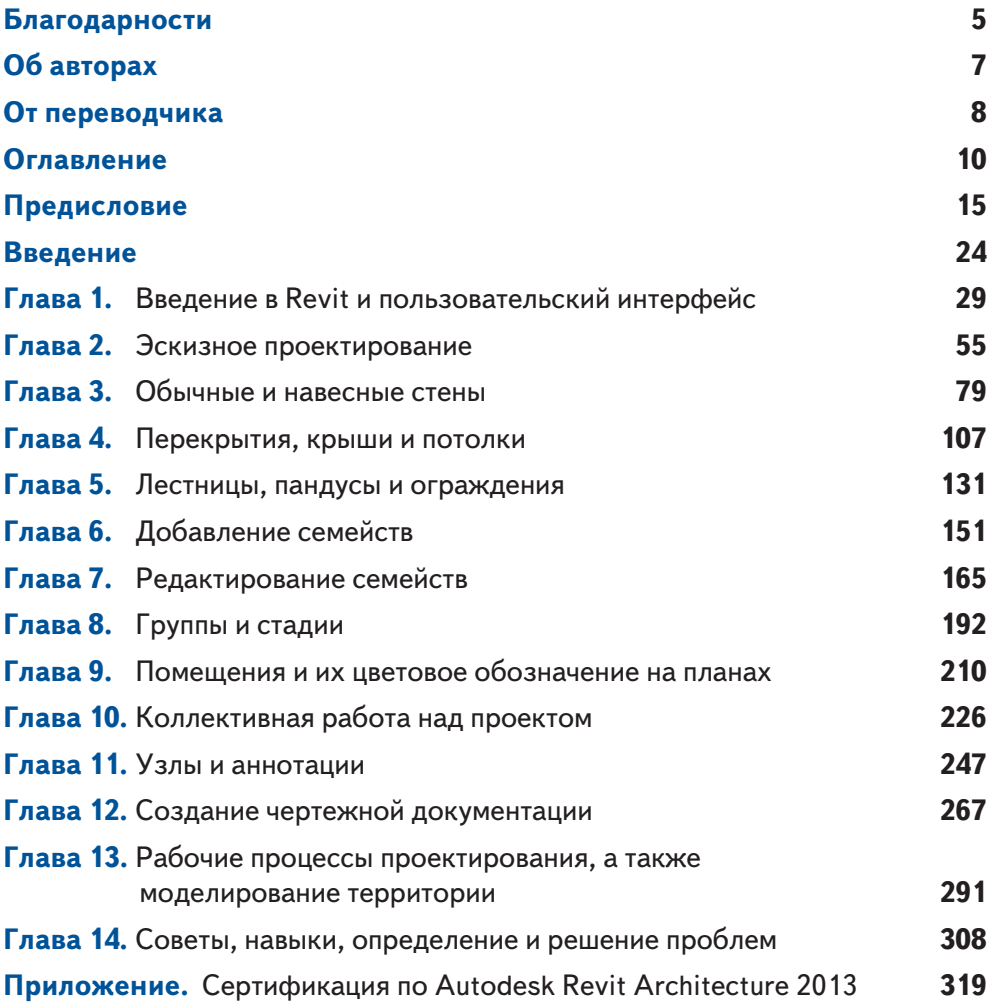

## **Оглавление**

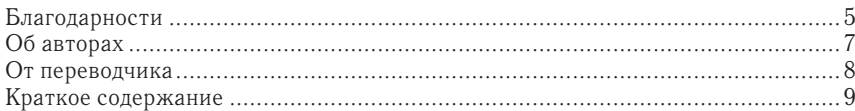

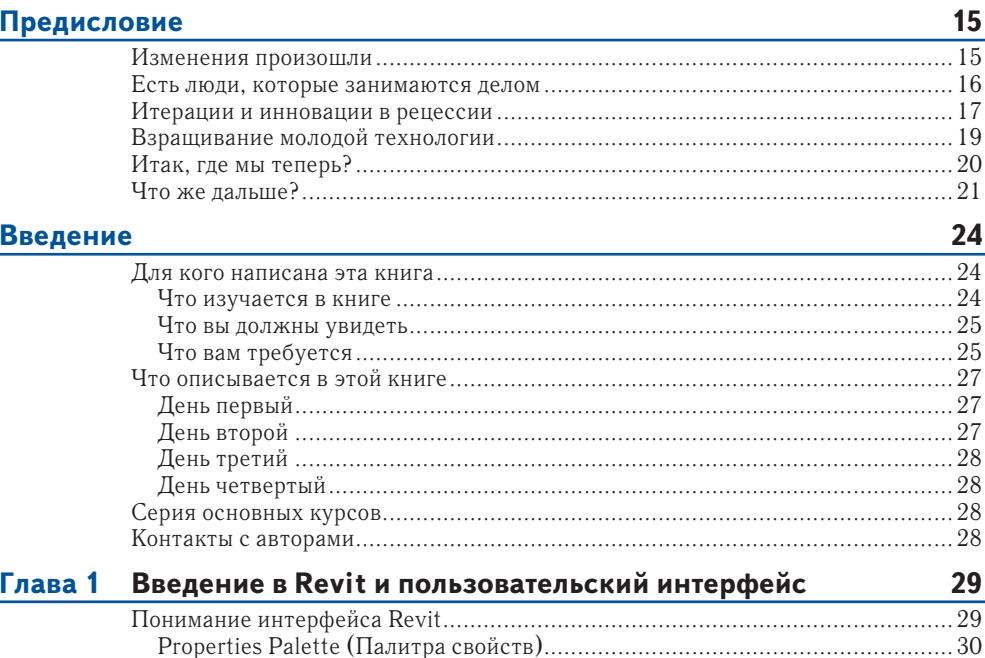

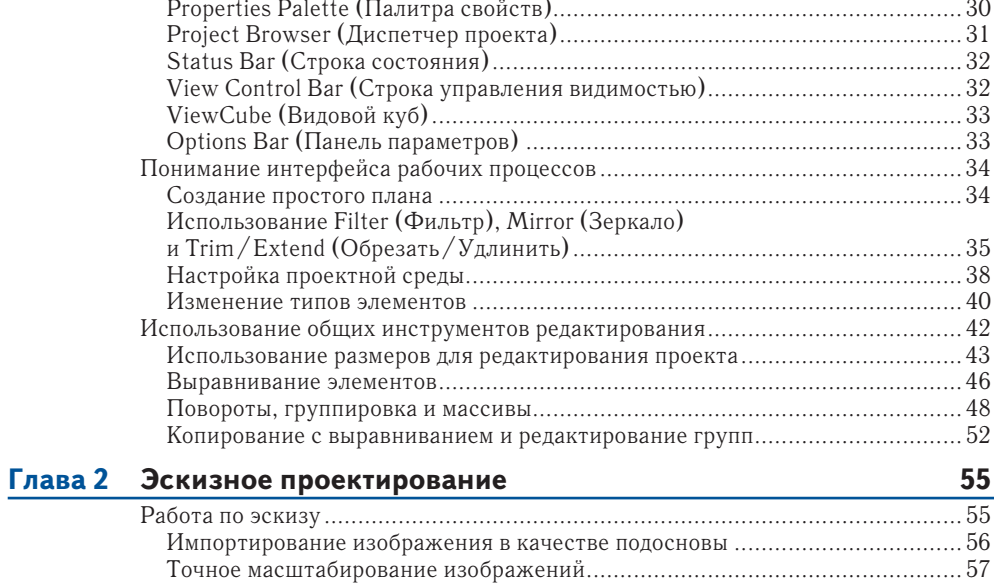

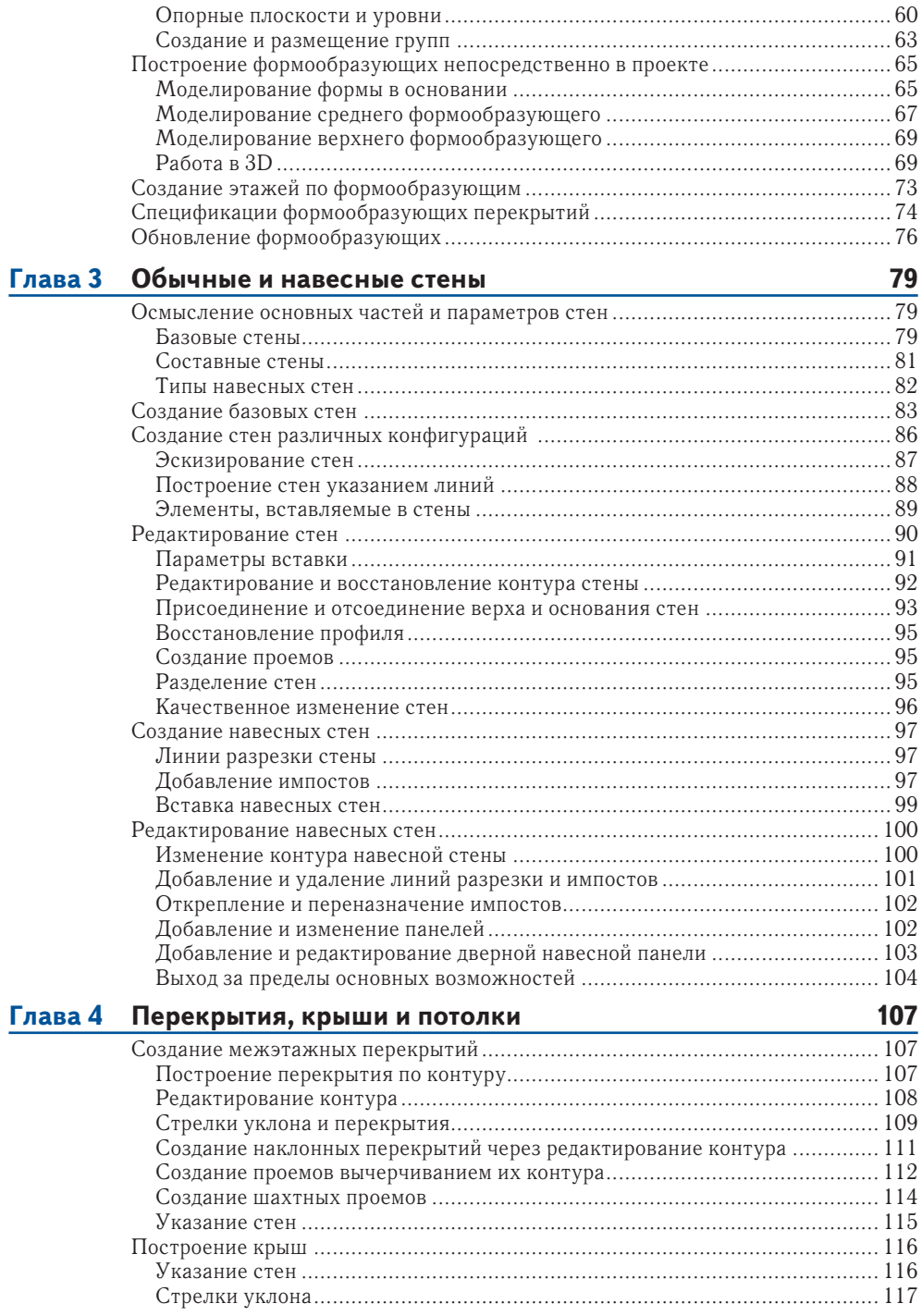

#### **12 Содержание**

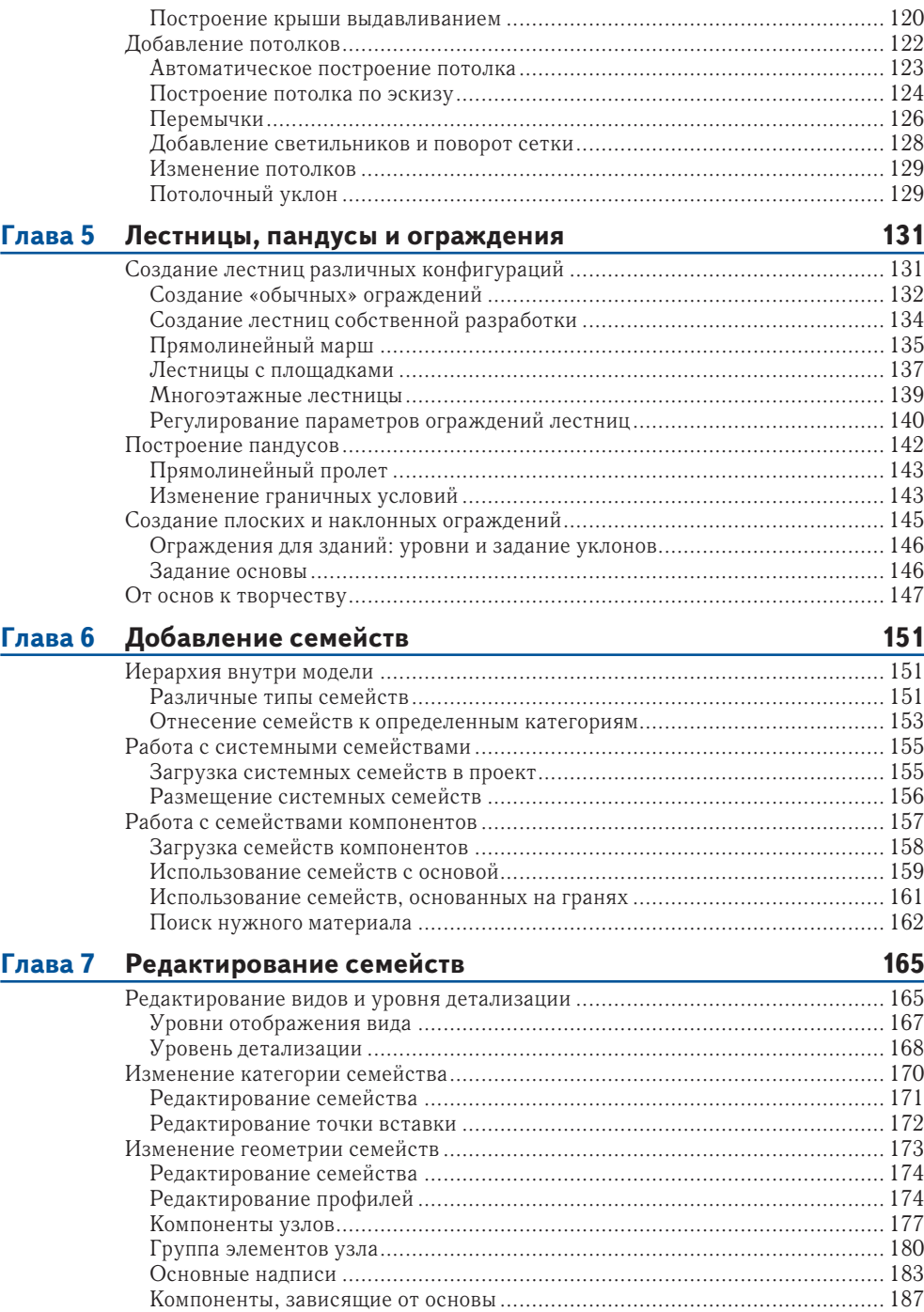

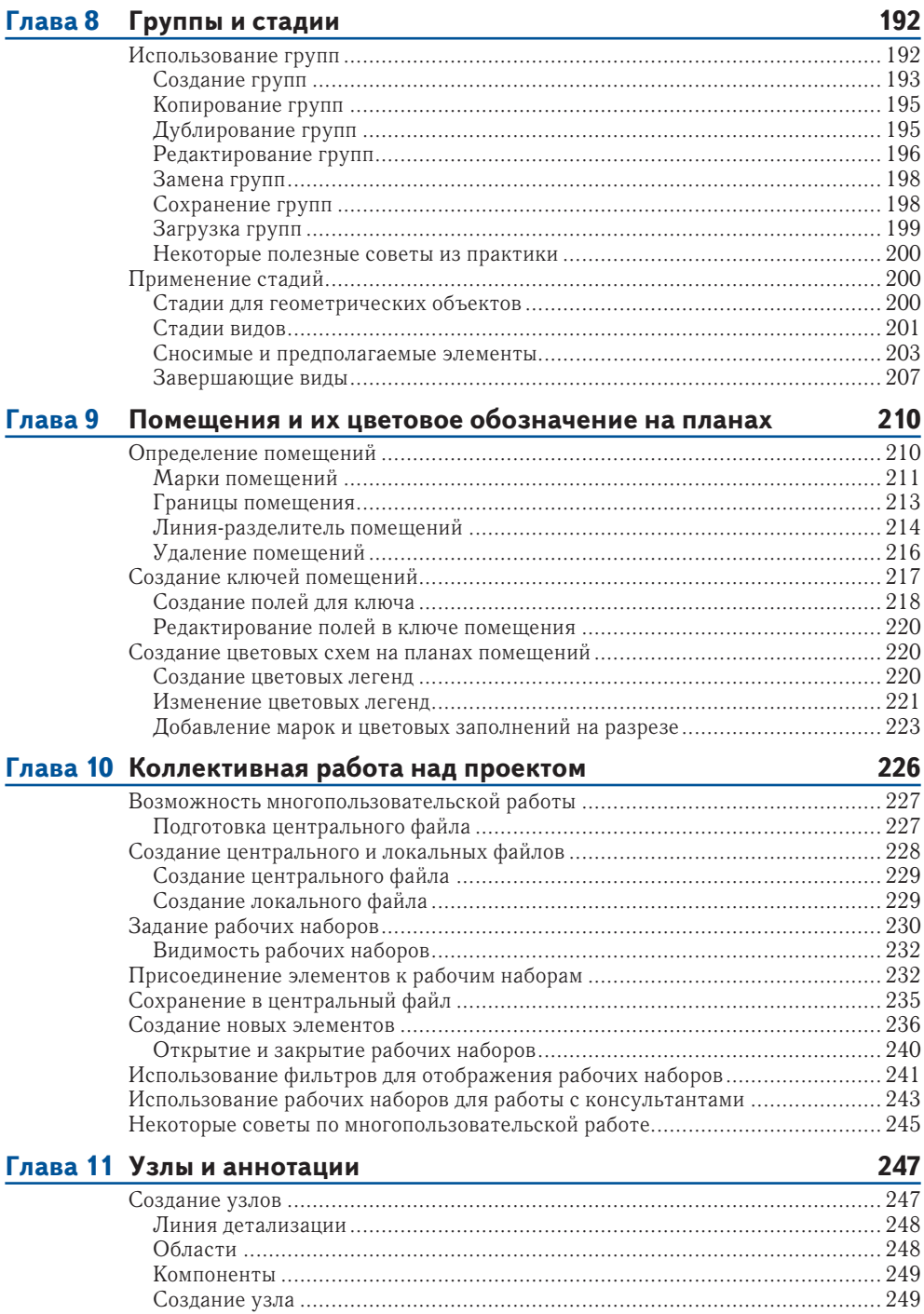

#### Содержание

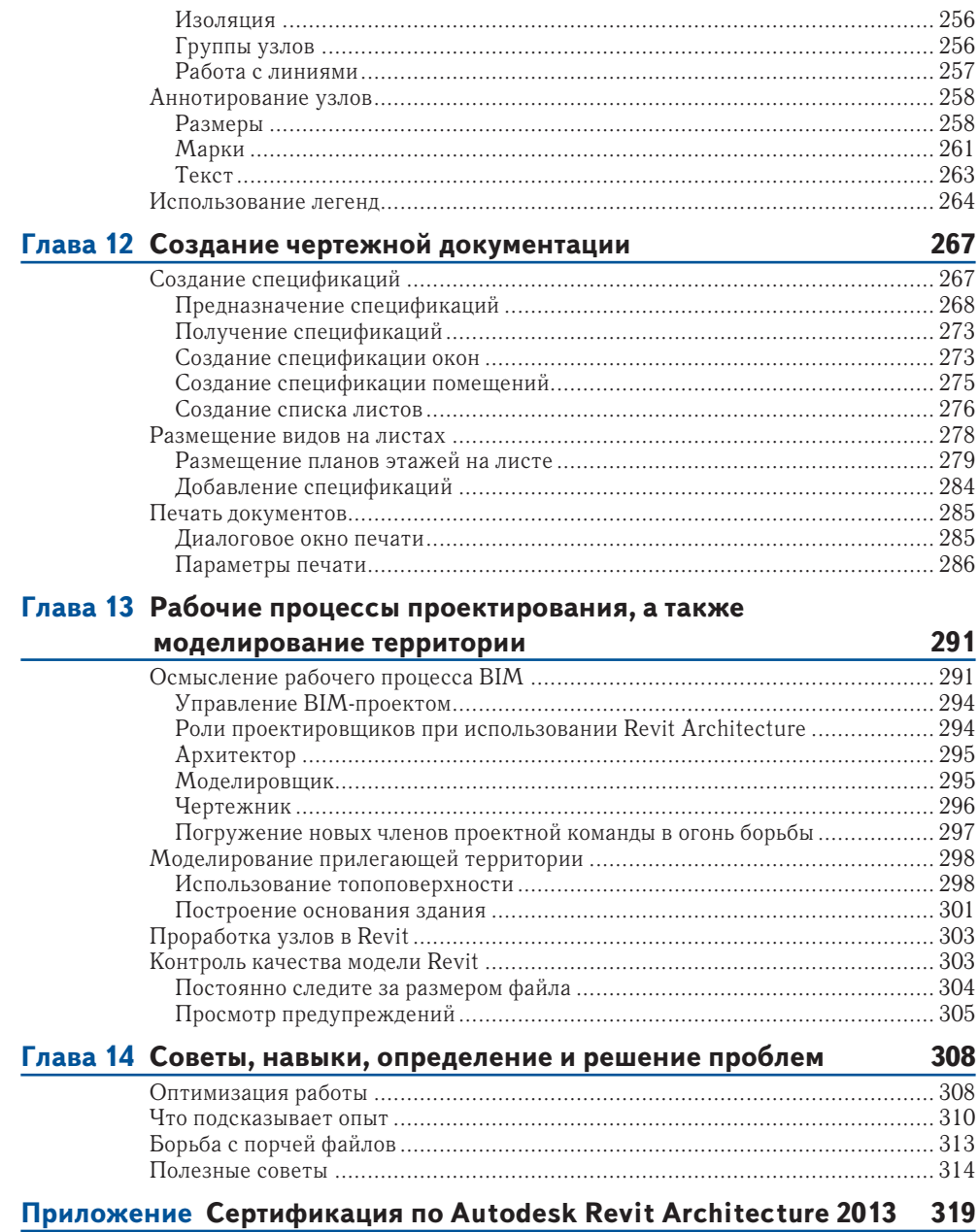

 $14$ 

## Предисловие

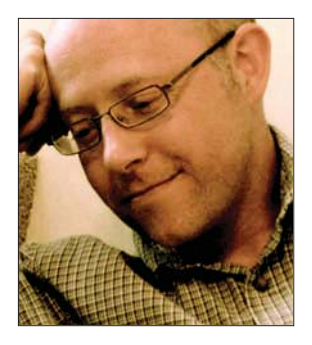

Давайте задумаемся над двумя интересными числами: 12 и 10. Во-первых, программе Revit Architecture исполнилось 12 лет. Наш ребенок почти подрос. Во-вторых, мы отметили 10-летний юбилей приобретения Autodesk компании Revit Technology Corporation. Оба эти числа оказали настолько значительное влияние на мою профессиональную деятельность, что представляется целесообразным немного порассуждать о происхождении инструмента под названием Revit, описать отдельные моменты из его истории, а также отметить некоторые факторы, под воздействием которых мы сейчас находимся.

#### Изменения произошли

Основы информационного моделирования зданий (ВІМ) и параметрического моделирования зданий обсуждаются уже более 30 лет. Возникает вопрос, почему же так долго индустрия АЕС движется к этим понятиям? Я считаю, что индустрия программного обеспечения и проектно-строительная отрасль за последние 12 лет достигли высокой согласованности, которая в контексте более широких макроэкономических условий, таких как экономические бумы и спады, даже определенным образом ускорилась. За этот период внешние условия способствовали созданию, формированию и укреплению идей и технологий, заложенных в Revit, они также способствовали и более широкому развитию и распространению концепции ВІМ.

Надо отметить, что в конце 1990-х годов существовали серьезные причины, определившие значительные изменения в индустрии AEC спустя 12 лет. В начале того десятилетия Соединенные Штаты Америки вышли из рецессии, строительная отрасль была на подъеме. Одновременно с этим шел бум развития высоких технологий и интернета, происходило резкое увеличение вычислительных мощностей и сетей. В архитектурных фирмах резко возросло использование CAD, на рынке появились и другие решения, предлагавшие 3D моделирование. Однако при этом технология подготовки документации к строительству оставалась утомительной и подверженной ошибкам, а типовой процесс строительства design-bid-build был неэффективным и дорогостоящим. Было ли этого достаточно, чтобы вызвать изменения в проектно-строительной индустрии? Думаю, что нет. Промышленность была просто не готова к этим драматическим процессам. Индустрия АЕС не обладала способностью быстро меняться...

Перечисленные выше факторы не могли изменить АЕС за одну ночь, но они заложили зёрна для будущих изменений. Фактор эволюции к тому, что мы теперь понимаем как ВIM, можно найти в ранней истории Revit. Эта история убедительно рассказывает о том, как маленькие коллективы, четкое видение проблемы, немного венчурного капитала, а также большое везение могут способствовать созданию инновационных программных продук-TOB.

#### **Есть люди, которые занимаются делом**

В 1999 году мне довелось работать в качестве архитектора-проектировщика, который также интересовался технологиями. Со временем я начал читать WIRED (ежемесячный журнал, издающийся в Сан-Франциско, публикующий статьи о влиянии компьютерных технологий на культуру, экономику и политику – *прим. перев*.) и Fast Company (полноцветный американский журнал о технологиях, бизнесе и дизайне – *прим. перев*.) больше, чем Architectural Record (американский журнал, посвященный архитектурному проектированию – *прим. перев*.). В это же время в Силиконовой Долине и агломерации залива Сан-Франциско уже текли потоки денег венчурного капитала. Изменения также происходили и на восточном побережье, где мои друзья начали устраиваться на работу в стартапы по программному обеспечению. Тогда мне казалось, что они тратят много времени, в основном играя в настольный футбол ...

В октябре 1999 я присоединился к небольшой начинающей компании под названием Charles River, разрабатывавшей программное обеспечение. Тогда я был одним из первых архитекторов, нанятых для работы над новым параметрическим моделированием зданий под кодовым названием «Перспектива». В то время это программное обеспечение могло сделать чуть больше, чем просто рисовать стены и помещать в них окна. Крыши в программе создавались грубым эскизированием на рабочем поле, а колонки инструментов рассыпались, как только вы нажимали на какую-нибудь кнопку. У нас тогда была масса технических проблем, отсутствовали клиенты и пользователи, не было даже нормального названия для компании или продукта (название Revit появилась позже). Мои ожидания от игры в настольный футбол как сложившейся в стартапах среды сразу исчезли. Вместо этого появилось много работы.

Сейчас можно совершенно определенно сказать, что наиболее важным для нас тогда было видение продукта, а также наличие небольшой группы людей, знавших, как добиться своей цели. Образно говоря, наша группа разработчиков программного обеспечения была командой физиков и ракетчиков, и это впечатляло. Мы имели опыт создания приложений параметрического моделирования и поддержания на высоком уровне двунаправленной ассоциативности (это серьезные математические и логические проблемы). Маркетинговая команда также оказалась весьма умелой. Все специалисты по обеспечению качества, дизайна и технической поддержке были из индустрии АЕС. А команда управления верила в силу малых групп и всеобщую вычислимость. Они также знали, как безжалостно расставлять приоритеты и достигать уровня критического мышления. Все команды хорошо представляли, как добиваться своей цели и получать нужные результаты, и все мы постоянно работали – именно от этого зависело наше выживание.

Как впечатлительный новичок, я изучал все, что было связано с командой создателей Revit. Есть две книги, которые раскрывают особенности их мышления. Это «Преодоление пропасти» Джеффри Мура («Crossing the Chasm», Geoffrey Moore) и «Правила революционеров» Гая Кавасаки («Rules for Revolutionaries», Guy Kawasaki). Они были очень популярны в конце 1990-х, думается, актуальны они и сегодня. Некоторые цитаты из них, а также других изданий, я приведу в этом повествовании.

> «Великие команды, как правило, небольшие – человек под пятьдесят…» – Гай Кавасаки, «Правила революционеров».

В апреле 2000 года я помогал отгружать дрянной товар (перефразируя Гая Кавасаки) – наш Revit 1.0 нужно было представлять на конференции AIA в Филадельфии. В тот момент он мог создавать только стены, крыши, полы и потолки. В программе имелось только 14 команд создания объектов, и все они одновременно помещались на экране. Было безумно трудно создать свои собственные окна и двери. Производительность было ужасна. В общем, наш ребенок не был идеальным, он был очень далек от этого состояния, но основные понятия параметрической модели здания были в программу все-таки заложены. В такой ситуации самым сложным было убедить себя в том, что мы готовы к показу программы, поскольку ее несовершенство мы хорошо знали.

> «Революционные продукты не терпят неудачу потому, что они созданы слишком рано, но они терпят неудачу из-за того, что не пересматриваются достаточно быстро», – Гай Кавасаки, «Правила революционеров».

#### **Итерации и инновации в рецессии**

«Оказывается, наше отношение к принятию технологии становится существенным всегда, когда мы представляем продукты, требующие от нас изменения нашего текущего способа поведения или изменения других продуктов и услуг, на которые мы полагаемся. Говоря академическим языком, такие продукты называют прорывными инновациями. В противоположность им непрерывные инновации относятся к нормальной модернизации продуктов и не требуют от нас изменения поведения», – Джеффри Мур, «Преодоление пропасти».

Думаю, что книга Джеффри А. Мура «Преодоление пропасти» является обязательной для чтения, если вы пытаетесь выпускать инновационные продукты и услуги на рынок. В ней автор представляет «Технологию принятия жизненного цикла», которая сегментирует клиентов на группы, такие как Новаторы, Ранние Последователи, Раннее Большинство и Позднее Большинство. Поэтому первое, что надо сделать при внедрении любого нового продукта – выявить в отрасли Новаторов и Ранних Последователей и с ними работать.

Следующие два года, с 2000 по 2002, были потрачены на итеративный процесс пересмотра, разработки и развития нескольких первых версий Revit. Самым ценным, что мы имели в течение этого периода, было наше видение проблемы, а также появившееся небольшое количество клиентов, которые определенно относились к Новаторам и Ранним Последователям. Эти клиенты разделяли наши взгляды и, пробуя наше программное обеспечение, не боялись за свою шею. Они

#### **18 Предисловие**

буквально пели нам о том, что работает, а что – нет. Высказываемые ими идеи обсуждались и реализовывались, либо отбрасывались.

> «Слушайте, что ваши ранние пользователи говорят о вашем продукте, и улучшайте его соответствующим образом, потому что в то время, как лучшее – враг хорошего, все равно лучше ... лучше работать», – Гай Кавасаки, «Правила революционеров».

К осени 2001 года у нас все еще было не очень много клиентов, а также слабые экономические показатели. Интернет-бум закончился, а США оказались в новой рецессии. Компании, продававшие онлайн корма для домашних животных, начали терпеть крах. Откровенно говоря, настали тяжелые времена. Деньги были жесткими, и не было ясно, что нам принесет будущее. Но мы «копали», продолжая слушать наших клиентов и работать над новыми версиями. В нашем второсортном офисном здании на окраине Бостона была замечательная атмосфера творчества и товарищества, мы работали над новым продуктом. В упрощенном виде это можно передать следующей цитатой:

> «Паршивые здания и паршивая мебель необходимы потому, что страдание - это хорошо для революционеров. Это сплачивает, создает ощущение срочности и сосредотачивает внимание всей команды на том, что важно: на реализации замыслов! Если вас когда-нибудь пригласят в команду, которая утверждает, что она революционная, но при этом красиво выглядит и сидит на мебели Herman Miller (хорошая эргономичная американская мебель – *прим. перев*.), после интервью туда больше не приходите. С другой стороны, если вы увидите паршивое здание, паршивую мебель, но фантастическую творческую рабочую атмосферу, то подписывайтесь на работу немедленно», – Гай Кавасаки, «Правила революционеров».

В период 2000-2002 наша команда создала основные инструменты Revit как средства параметрического моделирования зданий, получив семена прорывной инновации и передовой технологии, как это было определено Клеем Кристенсеном (Clay Christensen):

> «Прорывные технологии приносят на рынок совершенно другие ценностные предложения, чем были доступны ранее. Как правило, передовые технологии уступают уже имеющимся продуктам на основных рынках. Но у них есть другие возможности, которые ценят клиенты. Продукты на основе передовых технологий, как правило дешевле, проще, меньше и, зачастую, более удобны в использовании», – Клей Кристенсен, «Дилемма инноватора».

Хотя это вовсе не было очевидным для нас тогда, но основные особенности Revit, которые являются наиболее прорывными и технологически инновационными, были разработаны именно в это время. Может быть, есть некоторая корреляция между упором на технологии в начале 2000-х годов и влиянием на это небольшой группы инженеров программного обеспечения и архитекторов, которые сидели на корточках в уродливом здании Бостона. Интересно, появляются ли в настоящее время публикации о том, что основные нововведения происходят обычно в период рецессии? Наверное, хорошо, что мы не провели те годы, играя в настольный футбол.

> «Посмотрим на 2001 год. Судя по всем показателям, это был плохой год. Стало ясно, что интернет-пузырь лопнул, индекс Nasdaq снизился почти на 30% – и это было до террористических атак 11 сентября. Но был ли это плохой год для прорыва? Совсем наоборот. В 2001 году [было] по меньшей мере десяток конкретных прорывных событий только в США», – Скотт Д. Энтони и Лэсли Фейнцейг, «Инновации в период рецессии».

#### **Взращивание молодой технологии**

Обстановка в бизнес-среде в начале 2000-х продолжала оставаться сложной, а Revit нуждался в каналах продаж и клиентах. Спасение пришло 1 апреля 2002 года, когда Revit Technology Corporation была приобретена компанией Autodesk, Inc. После этого появились, наконец, хорошие возможности продолжения развития молодой еще технологии, используя для этого глобальный охват, которым всегда славилась компания Autodesk.

Последовавшие с момента приобретения семь лет были потрачены на развитие продукта и лежащей в его основании платформы. Отмечу, что руководителями Autodesk были сделаны перспективные инвестиции не только в приобретение небольшого стартапа, но и в разработку новой платформы для индустрии AEC. За это время команда разработчиков расширенного Revit, известная сегодня как «Фабрика», продолжала развивать эту программу. Клиенты были выслушаны, функции добавлены и уточнены, ожидаемо усилились поддержка, продажи и маркетинг.

Сейчас трудно установить, когда именно это произошло, но в какой-то момент своего развития Revit Architecture «пересек пропасть» и начал разворачиваться на огромном рынке Раннего Большинства клиентов. Надо отметить, что многие товары и услуги за весь период существования так и не смогли этого сделать.

Однако оставались еще большие проблемы, которые требовалось преодолеть. Продукт необходимо было превратить в платформу, поэтому команды начали работать над тем, что в настоящее время известно как Revit Structure и Revit MEP. Крупные клиенты нуждались в поддержке. Большое количество творческих и увлеченных людей начали работать над Revit, а перспективные руководители начали формулировать идеи, которые мы теперь знаем, как  $\text{BIM}$  – Информационное моделирование зданий.

Мне очень повезло, поскольку довелось работать со многими творческими людьми в Autodesk, а также многими ведущими архитектурными и инженерными фирмами. Я до сих пор благодарен одной из проектных групп, с которой работал над башней Всемирного торгового центра в фирме Skidmore Owings  $\&$ Merrill. Джеймс, Фил и я провели много вечеров вместе с этой талантливой командой.

#### Итак, где мы теперь?

Сейчас мы живем в ВІМ-мире, где технологии типа Revit уже привели к широким изменениям бизнес-процессов. Небольшой экспериментальный проект по разработке программного обеспечения, начатый 12 лет назад, теперь развивается и поддерживается. Он созревал в течение долгого времени и вылился в Revit Architecture 2013. При этом количество пользователей Revit продолжает расти быстрыми темпами.

Концепция ВІМ - это больше, чем любые технологии. Она, в сочетании с другими подходами, такими как Интегрированное выполнение проекта (IPD), помогает индустрии AEC меняться очень быстро, гораздо быстрее, чем когда-либо за последние 10-15 лет. Важно понимать, что ВІМ - это гораздо больше, чем просто Revit.

Теперь уже пришло время задумываться над тем, как мы можем помочь большому количеству специалистов в отрасли научиться понимать последствия, осложнения и контекст их дизайнерских решений как можно раньше. И сейчас мои коллеги на «Фабрике» занимаются в том числе, и этими вопросами, причем в тесном контакте с пользователями. Если вы заинтересованы в получении дополнительной информации об этом процессе, я рекомендую вам посетить блог «Inside the Factory» (http://insidethefactory.typepad.com).  $\overline{A}$  уверен, что наша талантливая команда разработчиков будет продолжать работать с пользователями в этой области и, все вместе, мы сможем создать более совершенные инструменты для индустрии АЕС.

В мире Revit используется в основном архитектурными и строительными фирмами, и такие книги, как эта, играют важную роль, помогая людям совершить переход от САD к ВІМ. И я благодарю Джеймса, Фила и Эдди за самоотверженность, время и усилия, которые они потратили на несколько изданий этой книги.

Во время моей профессиональной карьеры мне посчастливилось работать с каждым из уважаемых авторов этой книги. С Филом Ридом мы давние друзья, коллеги и сотрудники. Мы оба разделяем глубокую любовь к дизайну и геометрии, мы используем их для решения сложных задач моделирования. Фил имеет великую способность решать проблемы на интуитивном, почти подсознательном уровне. Он называет это «два пива и чизбургер». Джеймс Вандезанд и я работали вместе почти так же долго. Нам довелось трудиться на уникальном проекте в Нью-Йорке. Я всегда восхищался поразительной способностью Джеймса оставаться невозмутимым в ситуациях наивысшего стресса. Такого человека всегда хочется иметь рядом. С Эдди мы работали вместе, когда его фирма занималась некоторыми другими тяжелыми проблемами геометрии. Он также был великим источником знаний, когда мы начали двигаться в сторону устойчивого дизайна. Так что все авторы этой книги являются специалистами не только в программном обеспечении, но, что более важно, в новом процессе под названием ВІМ.

### **Что же дальше?**

Десять лет назад несколько провидцев смогли правильно определить тенденции развития рынка программного обеспечения для AEC. Восемь лет назад сложные времена последней рецессии критически повлияли на формирование новой технологии. Пять лет назад новая технология еще больше укрепилась, поскольку возросло число ее использований на значительных проектах, например, башне Всемирного торгового центра (так называемой Башни свободы) в Нью-Йорке. В течение этого же периода была сформирована и стала общепризнанной для АЕС широкая концепция BIM.

Так что же будет дальше? Какие тенденции, рыночные условия и возможности для новой технологии мы видим сегодня? Ниже указаны две тенденции, затрагивающие как AEC, так и высокотехнологичную промышленность вообще:

#### **Экономическое давление**

Сейчас мы находимся в центре массивного и глобального экономического спада, худшего из когда-либо происходивших в нашей жизни. Что это значит для индустрии AEC и наших взглядов на новые технологии? Как в таких условиях проектным группам лучше работать и обеспечивать большую эффективность для своих клиентов и владельцев? Как проектным командам в этих условиях создавать более комфортную для нас окружающую среду? Как они могут более эффективно использовать уже имеющиеся инструменты, более глубоко понимать проекты и в конечном итоге принимать более обоснованные проектные решения?

Revit был задуман как платформа для управления изменениями и координации документов, но по мере освоения технологии BIM все большее значение стала для него играть средняя буква в этой аббревиатуре, означающая «Информацию». Имеющиеся в модели Revit данные могут помочь специалистам принимать более обоснованные решения в начале процесса проектирования. Мы уже видим фирмы, которые используют информационную модель здания не только для координации документации, но для выполнения расчетов эффективности будущего объекта и всевозможных сценариев «что если» для своих клиентов. Как только проектные команды становятся более сведущими в инструментарии моделирования, а к модели добавляются многие другие проектные данные, -относительная стоимость модели увеличивается. Это может помочь не только основному коллективу проектировщиков, но и более широкой команде, включающей владельцев и подрядчиков, особенно если они работают по принципу Интегрированного выполнения проекта (IPD). При возможности согласования основной документации, улучшения понимания здания и обмене ценной информацией с расширенной командой дизайнеров, инвестиции в BIM имеют смысл даже в условиях нынешнего кризиса.

#### **Давление окружающей среды**

Сегодня мы находимся в реалиях серьезных экологических изменений и пришли к коллективному осознанию того, что то, как мы используем энергию

#### **22 Предисловие**

и природные ресурсы, не является устойчивым развитием. Мы знаем, что наши здания имеют огромное значение в плане потребления энергии при строительстве и эксплуатации. Можем ли мы лучше понять, насколько наши здания энергоэффективны и где энергия тратится сегодня? Можем ли мы предложить хорошо продуманные стратегические изменения для существующих зданий? Можем ли мы работать так, чтобы сделать наши новые проекты более устойчивыми и заботящимися об экономии энергии?

Еще раз отмечу, что средняя буква в слове BIM означает «Информацию». В целом за последнее время правительственные чиновники и население стали более осведомлены в вопросах влияния зданий на окружающую среду, поэтому можно ожидать возрастание интереса к энергоэффективному дизайну. Но ведь вся необходимая для этого информация скрыта в модели здании, которая может быть использована для лучшего понимания и прогнозирования характеристик здания через расчеты. Именно этим я занимался последние несколько лет. Моя команда внедрила в Revit новые инструменты для исследования характеристик зданий, и также создала отдельные новые программы, такие как Project Vasari Technology Preview, чтобы проверять новые идеи и более тесно подключать вычислительные ресурсы, доступные через облака. Если вы хотите получить более подробную информацию, посетите сайты http://www.autodesk.com/green или http://labs.autodesk.com/utilities/vasari.

Итак, в чем же наше будущее? С точки зрения технологий и программного обеспечения, я не могу не задаться вопросом, как будет выглядеть мир в следующие 5–10 лет. Учитывая нынешний экономический и политический климат, можно предположить, что на горизонте появится еще один раунд увеличения инноваций. Но это покажет время. Revit, безусловно, стал основным достижением в отрасли за последние 12 лет, и мы с нетерпением ожидаем совместной работы с нашими пользователями и другими архитекторами и инженерами для разработки более совершенных инструментов для индустрии AEC в будущем.

> *Желаю всего наилучшего, Мэтт Джезик* старший менеджер отдела Концептуального дизайна продуктов AEC Autodesk, Inc Март 2012

*Мэтт Джезик* является старшим менеджером по продукции AEC, относящейся к концептуальному дизайну. Мэтт в течение 16 лет работал в архитектуре и машиностроении, в том числе последние 12 лет занимался развитием Autodesk Revit. Он был одним из первых архитекторов, нанятых Revit Technology Corporation, и помог создать то, что сейчас называется Revit Architecture и Revit Structure. Мэтт имеет большой опыт в создании параметрических геометрических инструментов моделирования на платформе Revit.

В настоящее время Мэтт сосредоточил свое внимание на развивающихся рынках и технологиях. Его группами разработаны новые методы параметрического моделирования и комплексного энергетического анализа. Совсем недавно он возглавил команду, работающую над Project Vasari – новой технологией предварительного анализа, доступной на Autodesk Labs.

Конец ознакомительного фрагмента. Приобрести книгу можно в интернет-магазине «Электронный универс» [e-Univers.ru](https://e-univers.ru/catalog/T0009413/)